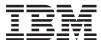

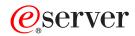

iSeries

OS/400 maximum capacities

Version 5 Release 3

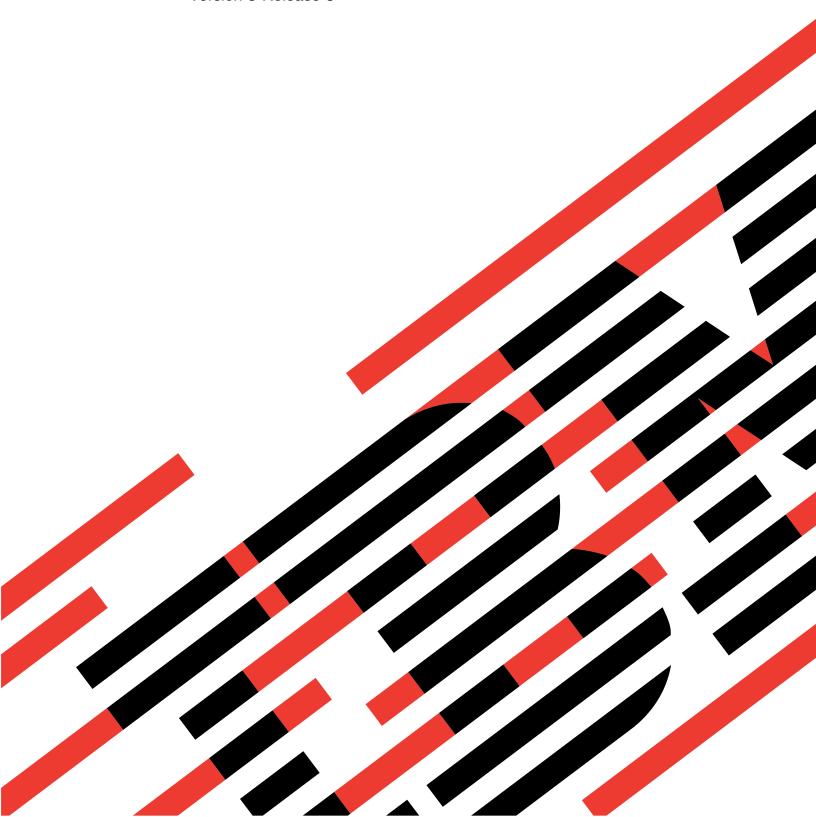

# IBM

# @server

iSeries

OS/400 maximum capacities

Version 5 Release 3

#### Note

Before using this information and the product it supports, be sure to read the information in "Notices," on page 25.

### Second Edition (August 2005)

- This edition applies to version 5, release 3, modification 0 of IBM Operating System/ $400^{\circ}$  (product number 5722–SS1) and to all subsequent releases and modifications until otherwise indicated in new editions. This version does not run on all reduced instruction set computer (RISC) models nor does it run on CICS models.

### © Copyright International Business Machines Corporation 2005. All rights reserved.

US Government Users Restricted Rights - Use, duplication or disclosure restricted by GSA ADP Schedule Contract with IBM Corp.

# Contents

| Chapter 1. OS/400 maximum capacities  | 1 | Chapter 9. Work management limits 19                           |
|---------------------------------------|---|----------------------------------------------------------------|
| Chapter 2. Cluster limits             | 3 | Chapter 10. Miscellaneous limits 21                            |
| Chapter 3. Communications limits      | 5 | Chapter 11. System limits for previous releases                |
| Chapter 4. Database and SQL Limits    | 9 | Teleases                                                       |
| •                                     |   | Appendix. Notices 25                                           |
| Chapter 5. File system limits 1       | 1 | Trademarks                                                     |
| Chantay C. Jayunal limita             | 2 | Terms and conditions for downloading and printing publications |
| Chapter 6. Journal limits 13          | 3 | Code disclaimer information                                    |
| Chapter 7. Save and restore limits 19 | 5 |                                                                |
| Chapter 8. Security limits            | 7 |                                                                |

## Chapter 1. OS/400 maximum capacities

If you exceed system limitations you can experience an application outage or a system outage. These limitations can be difficult to predict. However, you can avoid these types of outages by being aware of the system limitations and maximum capacities in advance.

The tables in this topic itemize some of the capacity limitations and restrictions that can affect the availability of large systems and their applications. For example, an online application halts when the size of a file or the number of its members reaches the size limitation. These tables list the limits or maximum values for V5R3. Some of these maximum values are different (lower) on prior releases. Also, there are environments or configurations where the actual limit may be less than the stated maximum. For example, certain high-level languages can have more restrictive limits.

**Note:** The values listed in this topic represent theoretical limits, not thresholds or recommendations. Approaching some of these limits may be unreasonable and can degrade performance. Therefore, practical limits may be lower, depending on system size, configuration, and application environment.

The categories of limits described in this topic are as follows:

Chapter 2, "Cluster limits," on page 3 This section contains the values for the system limits that are related to clusters. They include cluster software limits, OptiConnect for OS/400<sup>®</sup> limits, HSL OptiConnect loop limits, and SPD OptiConnect limits.

Chapter 3, "Communications limits," on page 5 This section contains the values for the system limits that are related to communications. They include general communications configuration limits, SNA limits, TCP/IP limits, and communications trace service tool limits.

Chapter 4, "Database and SQL Limits," on page 9 This section contains the values for the system limits that are related to database and SQL. They include database manager limits, SQL identifier limits, numeric limits, string limits, date and time limits, and datalink limits.

Chapter 5, "File system limits," on page 11 This section contains the values for the system limits that are related to file systems. They include limits on the number of documents in a folder, the size of a document, and the size of a stream file, among others.

Chapter 6, "Journal limits," on page 13 This section contains the values for the system limits that are related to journals. They include the size of a journal receiver, the length of a single journal entry, and the maximum sequence number for journal entries.

Chapter 7, "Save and restore limits," on page 15 This section contains the values for the system limits that are related to save and restore. They include limits for the size of a save file and the size of an object that can be saved.

Chapter 8, "Security limits," on page 17 This section contains the values for the system limits that are related to security. They include limits on the length of passwords and the number of user profiles on a system.

Chapter 9, "Work management limits," on page 19 This section contains the values for the system limits that are related to work management. They include limits on the number of jobs on a system, the number of active subsystems, and the number of jobs in a subsystem.

Chapter 10, "Miscellaneous limits," on page 21 This section contains the values for other system limits such as the number of basic disk pools, the size of a user space, and the size of a message queue.

Chapter 11, "System limits for previous releases," on page 23 This section contains the values for system limits for previous releases.

# **Chapter 2. Cluster limits**

This section contains the values for the system limits that are related to clusters. They include cluster software limits, OptiConnect for OS/400 limits, HSL OptiConnect loop limits, and SPD OptiConnect limits.

|      | Cluster software limits                                                                                                    | Value |
|------|----------------------------------------------------------------------------------------------------|-------|
|      | Maximum number of nodes in a recovery domain in a cluster resource group                                                   | 128   |
|      | Maximum number of clusters that a node may be a member of                                                                  | 1     |
| I    | Maximum number of IP addresses per cluster node                                                                            | 2     |
| <br> | Maximum number of data port IP addresses per recovery domain node                                                          | 4     |
| <br> | Maximum number of configuration objects per cluster resource group                                                         | 256   |
| I    | Maximum number of application restarts                                                                                     | 3     |
|      | Maximum number of nodes which can be configured in a cluster via the iSeries Navigator Simple Cluster Management interface | 4     |

| OptiConnect for OS/400 limits                                                                                                  | Value   |
|----------------------------------------------------------------------------------------------------|---------|
| Maximum number of systems that can be connected using OptiConnect for OS/400                                                   | 64      |
| Maximum number of logical connection paths that can be established between two systems using OptiConnect for OS/400 $^{\rm 1}$ | 6       |
| Maximum number of active jobs that can communicate with any one system using OptiConnect for OS/400 $^{\rm 2}$                 | 16,382  |
| Maximum total number of active jobs on one system that can use OptiConnect for OS/400 $^{\rm 2}$                               | 262,135 |
| Maximum number of TCP/IP subnets per system that can be configured to use OptiConnect <sup>3</sup>                             | 8       |

#### OptiConnect for OS/400 limits

Value

#### Notes:

- 1. Only 2 of the 6 logical connection paths can be using SPD Bus adapters (others must be HSL).
- 2. The following count as jobs toward OptiConnect job limits:
  - DDM/DRDA source jobs (user jobs)
  - DDM/DRDA target jobs on server
  - DB2<sup>®</sup> multisystem jobs
  - APPC controllers and TCP/IP interfaces using OptiConnect (type \*OPC, count as 2 jobs for each controller or interface)
  - Jobs using ObjectConnect over OptiConnect
  - Jobs using the OptiMover API
  - Active remote journals

Some of these uses are transient for the duration of a function (for example, ObjectConnect SAVRSTxxx) and some are more long term (for example, DDM conversations until reclaimed by RCLDDMCNV or ending the job).

- 3. The following count as TCP/IP subnets:
  - Each OptiConnect TCP/IP interface with no associated local interface (ADDTCPIFC keyword LCLIFC(\*NONE))
  - Each unique interface associated with an OptiConnect TCP/IP interface

| HSL OptiConnect loop limits                                                                   | Value                                    |
|-----------------------------------------------------------------------------------------------|------------------------------------------|
| Maximum number of HSL OptiConnect Loops on a system                                           | See iSeries <sup>™</sup> Handbook .      |
| Maximum number of systems that can be connected on a single HSL OptiConnect Loop <sup>1</sup> | 3                                        |
| Maximum number of I/O towers and IXA cards on a single HSL OptiConnect Loop <sup>1</sup>      | 4                                        |
| Maximum HSL cable length                                                                      | 250 meters (optical), 15 meters (copper) |

#### **Notes:**

1. If more than two systems are on an HSL OptiConnect Loop, then no I/O towers or IXA cards are allowed on the same loop.

| SPD OptiConnect limits            | Value                                             |
|-----------------------------------|---------------------------------------------------|
| Maximum number of systems per hub | 14                                                |
| Maximum SPD cable length          | 500 meters (1063 Mbps) or 2 kilometers (266 Mbps) |

## **Chapter 3. Communications limits**

This section contains the values for the system limits that are related to communications. They include general communications configuration limits, SNA limits, TCP/IP limits, and communications trace service tool limits.

| General communications configuration limits                                                                 | Value                 |
|----------------------------------------------------------------------------------------------------|-----------------------|
| Maximum number of communications configuration objects that can be in a varied on state <sup>1</sup>        | Approximately 100,000 |
| Recommended maximum number of devices allocated to an interactive or communications subsystem               | 250 to 300            |
| Maximum number of device descriptions for display devices per subsystem <sup>2</sup>                        | Approximately 25,000  |
| Maximum number of virtual devices that can be specified as automatically configured (QAUTOVRT system value) | 32,500 or *NOMAX      |
| Maximum communications/LAN hardware capabilities                                                            | See iSeries Handbook. |

#### **Notes:**

- 1. A maximum of 32,767 communications configuration objects can be varied online at IPL per communications arbiter system job (see QCMNARB system value).
- 2. Removing generic workstation types in work station entries can help avoid this limit. For example, the \*ALL workstation type allows the subsystem to allocate all of the valid workstations on the system. Note that WRKSTNTYP(\*ALL) is the default for some IBM-supplied subsystem descriptions.

| SNA communication limits                                                                     | Value  |
|----------------------------------------------------------------------------------------------|--------|
| Maximum number of SNA controllers per LAN line plus the Network controller                   | 256    |
| Maximum number of SNA CDs across a frame relay network's NWI lines                           | 256    |
| Maximum number of lines per frame relay NWI                                                  | 256    |
| Maximum number of logical channels per X.25 line                                             | 256    |
| Maximum number of controllers on SDLC multidrop lines                                        | 254    |
| Maximum number of communication arbiters (maximum value of QCMNARB system value)             | 99     |
| Maximum number of active sessions per APPC node                                              | 512    |
| Maximum number of modes per APPC device (or APPN location) <sup>1</sup>                      | 14     |
| Maximum combined number of APPC devices (in any state) and APPN devices (in varied on state) | 25,300 |
| Maximum number of APPN intermediate sessions                                                 | 9,999  |
| Maximum number of devices per APPC controller                                                | 254    |
| Maximum number of switched lines per APPC controller                                         | 64     |
| Maximum size of APPN local location list                                                     | 476    |
| Maximum size of APPN remote location list                                                    | 1,898  |

| SNA communication limits                          | Value  |
|---------------------------------------------------|--------|
| Maximum size of asynchronous network address list | 294    |
| Maximum size of asynchronous remote location list | 32,000 |
| Maximum size of retail pass-through list          | 450    |
| Maximum size of SNA pass-through group            | 254    |

#### **Notes:**

1. An APPN location refers to all devices that have the same values for RMTLOCNAME, RMTNETID, and LCLLOCNAME.

| TCP/IP communication limits                                                             | Value                                                                 |
|-----------------------------------------------------------------------------------------|-----------------------------------------------------------------------|
| Maximum number of interfaces per line                                                   | 2,048                                                                 |
| Maximum number of interfaces per system                                                 | 16,384                                                                |
| Maximum number of routes per system                                                     | 65,535                                                                |
| Maximum number of ports for TCP                                                         | 65,535                                                                |
| Maximum number of ports for UDP                                                         | 65,535                                                                |
| Maximum TCP receive buffer size                                                         | 8MB                                                                   |
| Maximum TCP send buffer size                                                            | 8MB                                                                   |
| Maximum size of a transmission unit on an interface                                     | 16,388 bytes                                                          |
| Maximum number of TELNET server jobs                                                    | 200                                                                   |
| Maximum number of TELNET server sessions                                                | Maximum number of virtual devices                                     |
| Default maximum number of socket and file descriptors per job <sup>1</sup>              | 200                                                                   |
| Maximum number of socket and file descriptors per job                                   | 2,500,000                                                             |
| Maximum number of socket descriptors on the system                                      | Approximately 46,420,000                                              |
| Maximum size of database files for FTP                                                  | 1TB                                                                   |
| Maximum size of integrated file system files for FTP                                    | Amount of storage                                                     |
| Maximum number of recipients for SMTP                                                   | 14,000                                                                |
| Maximum number of simultaneous inbound connections for SMTP                             | Approximately 32,000 (1 connection per prestart job)                  |
| Maximum number of simultaneous outbound connections for SMTP                            | Approximately 32,000 (1 connection per prestart job plus 1 listening) |
| Maximum number of MX records handled by MX resolver (Client) for SMTP                   | 80                                                                    |
| Maximum document size for SMTP                                                          | 2.1GB                                                                 |
| Maximum number of active threads per HTTP server                                        | 9,999                                                                 |
| Maximum number of connections that can be displayed using WRKTCPSTS or NETSTAT commands | 32,767                                                                |

#### **Notes:**

1. Default can be changed with DosSetRelMaxFH() - Change the Maximum Number of File Descriptors (see UNIX-Type APIs in the Information Center).

| Communications trace service tool limits                                     | Value |
|------------------------------------------------------------------------------|-------|
| Maximum amount of storage allocated for a single communications trace buffer | 1GB   |

| Communications trace service tool limits                                                                                 | Value       |
|----------------------------------------------------------------------------------------------------|-------------|
| Maximum total amount of storage allocated for all communications trace buffers                                           | 4GB         |
| Maximum number of active traces per multiline IOP on pre-V4R1 IOP hardware (limit is removed with new V4R1 IOP hardware) | 2           |
| Maximum record size when using the TRCTCPAPP trace tool for Host Server and DDM/DRDA Server                              | 6,000 bytes |

# **Chapter 4. Database and SQL Limits**

- I This section includes the values for the system limits that are related to database and SQL.
- I To view the limits for the Structured Query Language (SQL), see SQL Limits. These limits include
- I identifier length limits, numeric limits, string limits, datetime limits, datalink limits, and database
- I manager limits.
- I To view the limits for database file sizes, see Database file sizes. These limits include the number of bytes
- I in a record, number of key fields in a file, number of physical file members in a logical file member,
- I among others.

# **Chapter 5. File system limits**

I

This section contains the values for the system limits that are related to file systems. They include limits on the number of documents in a folder, the size of a document, and the size of a stream file, among others.

| File system limits                                                                                                    | Value                                                           |  |  |
|----------------------------------------------------------------------------------------------------|-----------------------------------------------------------------|--|--|
| Maximum number of libraries in the system part of the library list                                                       | 15                                                              |  |  |
| Maximum number of libraries in the user part of the library list <sup>1</sup>                                            | 250                                                             |  |  |
| Maximum number of objects in a library                                                                                   | Approximately 360,000                                           |  |  |
| Maximum number of documents and folders (DLOs) in a user ASP                                                             | 349,000                                                         |  |  |
| Maximum number of DLOs in a folder                                                                                       | 65,510                                                          |  |  |
| Maximum size of a document                                                                                               | 2GB - 1                                                         |  |  |
| Maximum cumulative number of objects across the "root" (/), QOpenSys, and user-defined file systems of ASPs 1 through 32 | 2,147,483,647                                                   |  |  |
| Maximum cumulative number of objects across the user-defined file system(s) for each Independent ASP                     | 2,147,483,647                                                   |  |  |
| Maximum number of user-defined files systems in an Independent ASP                                                       | Approximately 4,000                                             |  |  |
| Maximum number of directories in one *TYPE1 directory in the "root" (/), QOpenSys, or user-defined file systems          | 32,765                                                          |  |  |
| Maximum number of directories in one *TYPE2 directory in the "root" (/), QOpenSys, or user-defined file systems          | 999,998                                                         |  |  |
| Maximum number of *TYPE1 directory links for an object in the "root" (/), QOpenSys, or user-defined file systems         | 32,767                                                          |  |  |
| Maximum number of *TYPE2 directory links for an object in the "root" (/), QOpenSys, or user-defined file systems         | 1,000,000                                                       |  |  |
| Maximum size of a stream file                                                                                            | 1TB                                                             |  |  |
| Maximum file size that can be read or written using the iSeries Access File Server or the QNTC file system               | 4GB                                                             |  |  |
| Default maximum number of file and socket descriptors per job <sup>2</sup>                                               | 200                                                             |  |  |
| Maximum number of file and socket descriptors per job                                                                    | 2,500,000                                                       |  |  |
| Maximums for directory levels, path names, and object attributes and links                                               | See the File System Comparison topic in the Information Center. |  |  |
| Maximum number of files that the iSeries Access File Server can have open at one time <sup>3</sup>                       | 16,776,960                                                      |  |  |
| Maximum number of scan descriptors per job <sup>4</sup>                                                                  | Approximately 524,000                                           |  |  |
|                                                                                                    |                                                                 |  |  |

File system limits Value

#### Notes®:

- 1. There are compatibility considerations for application programs that retrieve library lists and are not prepared for the longer lists. For more details, see the V5R1 Memo to Users.
- 2. Default can be changed with DosSetRelMaxFH() Change the Maximum Number of File Descriptors (see UNIX-Type APIs in the Information Center.)
- 3. This limit is cumulative across all File Server jobs (QPWFSxxxx and QZLSFILE jobs) on the system. Once a file is closed, it no longer counts toward the limit. Some applications that can be affected by this limit are iSeries Access, iSeries NetServer, Network Station® boot up (which keeps over 200 files open, unless using Compact Flash Memory which only requires about 25 files) and applications, and the QFileSvr.400 file system.
- 4. For more information on scan descriptors, see Integrated File System Scan on Close Exit Program in the APIs topic.

## Chapter 6. Journal limits

This section contains the values for the system limits that are related to journals. They include the size of a journal receiver, the length of a single journal entry, and the maximum sequence number for journal entries.

| Journal limits                                                                                           | Value                                                                                                    |  |
|----------------------------------------------------------------------------------------------------|----------------------------------------------------------------------------------------------------|--|
| Maximum size of a single journal receiver                                                                | Approximately 1 terabyte                                                                                                    |  |
| Maximum length of a single journal entry (bytes)                                                         | 4,000,000,000 bytes                                                                                                    |  |
| Maximum length of a single journal entry that can be written using the Send Journal Entry (QJOSJRNE) API | 32,766 bytes                                                                                                    |  |
| Maximum sequence number for journal entries                                                              | 18,446,744,073,709,551,600                                                                                                    |  |
| Maximum number of objects that can be associated with one journal <sup>1</sup>                           | 250,000                                                                                                    |  |
| Maximum number of objects allowed on a single APYJRNCHG or RMVJRNCHG command                             | 300,000                                                                                                    |  |
| Maximum number of journal receivers allowed in a range of receivers on a journal command                 | 1,024                                                                                                    |  |
| Maximum number of remote journal target systems for broadcast mode                                       | 255                                                                                                    |  |
|                                                                                                    | Maximum size of a single journal receiver  Maximum length of a single journal entry (bytes)  Maximum length of a single journal entry that can be written using the Send Journal Entry (QJOSJRNE) API  Maximum sequence number for journal entries  Maximum number of objects that can be associated with one journal¹  Maximum number of objects allowed on a single APYJRNCHG or RMVJRNCHG command  Maximum number of journal receivers allowed in a range of receivers on a journal command  Maximum number of remote journal target systems for |  |

#### **Notes:**

1. This maximum includes objects whose changes are currently being journaled, and journal receivers that are associated with the journal. If the number of objects is larger than this maximum, journaling does not start.

### **Chapter 7. Save and restore limits**

This section contains the values for the system limits that are related to save and restore. They include limits on the length of passwords and the number of user profiles on a system.

| Save and restore limits                                                                                                    | Value                                       |  |
|----------------------------------------------------------------------------------------------------|---------------------------------------------|--|
| Maximum number of related objects that can be saved in a single save operation <sup>1</sup>                                                                    | Approximately 111,000                       |  |
| Maximum number of names in a save or restore command specifying which objects or libraries to include or exclude in the save or restore operation <sup>2</sup> | 300                                         |  |
| Maximum number of concurrent save or restore operations                                                                                                    | Limited only by available machine resources |  |
| Maximum size of an object that can be saved                                                                                                    | Approximately 1TB                           |  |
| Maximum size of a save file                                                                                                    | Approximately 1TB                           |  |

#### Notes:

1. All database file objects in a library that are related to each other by dependent logical files are considered to be related objects.

Starting in V5R3, unless they are related to each other by dependent logical files, the following are not considered to be related objects:

- All database file objects in a library that are journaled to the same journal when using the save-while-active function.
- All objects in a library when SAVACT(\*LIB) is specified.

A database file object consists of one or more internal objects. A maximum of approximately 500,000 related internal objects can be saved in a single save operation. One internal object is saved for each database file object, along with the following additional internal objects:

- If the physical file is not keyed, add 1 internal object per member.
- If the physical file is keyed, add 2 internal objects per member.
- If the physical file has unique or referential constraints, add 1 internal object per constraint.
- If the physical file has triggers, add 1 internal object for the file.
- If the physical or logical file has column level authorities, add 1 internal object for the file.
- If you use ACCPTH(\*YES) on the save command, add 1 internal object for each logical file in the save request.

**Note:** This information is for estimation purposes only. The actual number of internal objects in your library may be higher or lower due to other variables.

2. Using generic names to specify groups of objects or libraries can help avoid this limit.

### **Chapter 8. Security limits**

This section contains the values for the system limits that are related to security. They include limits on the length of passwords and the number of user profiles on a system.

| Security limits                                                                                                    | Value                   |  |
|----------------------------------------------------------------------------------------------------|-------------------------|--|
| Maximum number of entries for a user profile <sup>1, 2, 3</sup>                                                                               | 10,000,000              |  |
| Maximum number of objects that can be secured by an authorization list                                                                        | 2,097,070               |  |
| Maximum number of private authorities to an authorization list <sup>4</sup>                                                                   | 9,999,999               |  |
| Maximum number of entries in a validation list                                                                                                | 2,147,483               |  |
| Maximum number of user profiles on a system                                                                                                   | Approximately 340,000   |  |
| Maximum length of a password                                                                                                    | 128                     |  |
| Maximum number of profile handles in a job                                                                                                    | Approximately 20,000    |  |
| Maximum number of profile tokens on the system                                                                                                | Approximately 2,000,000 |  |
| Maximum amount of storage in the system and basic user ASPs, or in each Independent ASP, for permanent objects owned by a single user profile | 8TB                     |  |

#### Notes:

- 1. A user profile contains four categories of entries: 1) every object owned by the profile, 2) every private authority the profile has to other objects, 3) every private authority other profiles have to objects owned by this profile, and 4) every object for which this profile is the primary group. The sum of these categories equals the total number of entries for the profile.
- 2. OS/400 maintains internal user profiles that own objects that are shared or cannot be assigned to a single individual user (for example, QDBSHR owns shared database objects such as database formats, access paths, and so on). These internal user profiles are subject to the same limits as any other user profile on the system.
- 3. Using authorization lists or group profiles reduces the number of private authorities and helps avoid this limit (see the Security topic in the Information Center).
- 4. Limit is due to the maximum number of entries allowed for the user profile that owns the authorization list (one less because a category 01 entry is used for the ownership of the authorization list).

# Chapter 9. Work management limits

This section contains the values for the system limits that are related to work management. They include limits on the number of jobs on a system, the number of active subsystems, and the number of jobs in a subsystem.

| Work management limits                                                        | Value                    |  |
|-------------------------------------------------------------------------------|--------------------------|--|
| Maximum number of jobs on the system                                          | 485,000                  |  |
| Maximum number of active subsystems                                           | 32,767                   |  |
| Maximum number of jobs in a subsystem                                         | 32,767                   |  |
| Maximum number of prestart jobs initially started when subsystem started      | 9,999                    |  |
| Maximum number of spooled files per job                                       | 999,999                  |  |
| Maximum number of spooled files in the system and basic user ASPs             | Approximately 2,610,000  |  |
| Maximum number of spooled files in each Independent ASP                       | Approximately 10,000,000 |  |
| Maximum amount of temporary auxiliary storage that can be specified for a job | 2TB or *NOMAX            |  |
| Maximum number of active memory storage pools                                 | 64                       |  |

# **Chapter 10. Miscellaneous limits**

This section contains the values for other system limits such as the number of basic disk pools, the size of a user space, and the size of a message queue.

|           | Miscellaneous limits                                                                                                    | Value                                                                                                    |
|-----------|----------------------------------------------------------------------------------------------------|----------------------------------------------------------------------------------------------------|
|           | Maximum system and I/O hardware configurations and capacities                                                                                         | See iSeries Handbook.                                                                                       |
|           | Maximum number of DASD arms                                                                                                    | 2,047                                                                                                    |
|           | Minimum number of DASD arms required for acceptable performance.                                                                                      | See iSeries Disk Arm Considerations in the Resource Library on the iSeries Performance Management web site. |
| <br> <br> | Maximum number of connections to a disk unit in an Enterprise Storage Server <sup>®</sup>                                                             | 8                                                                                                    |
| <br> <br> | Maximum combined number of DASD arms and redundant connections to disk units <sup>1</sup>                                                             | Approximately 2,800                                                                                         |
|           | Maximum number of basic user ASPs                                                                                                    | 31                                                                                                    |
|           | Maximum number of independent ASPs                                                                                                    | 223                                                                                                    |
| <br>      | Maximum number of logical partitions                                                                                                    | See the Logical Partitions topic in the Information Center.                                                 |
|           | Maximum database size for Domino <sup>™</sup>                                                                                                    | 256GB                                                                                                    |
|           | Maximum size of a user space <sup>2</sup>                                                                                                    | 16,773,120 bytes                                                                                            |
|           | Maximum size of a user index <sup>3</sup>                                                                                                    | 1TB                                                                                                    |
|           | Maximum size of a data queue or a user queue <sup>4</sup>                                                                                             | 2GB                                                                                                    |
|           | Maximum size of a message queue <sup>5</sup>                                                                                                    | 16MB (approximately 75,000 messages)                                                                        |
|           | Maximum number of new messages of any one message type on a message queue                                                                             | Limited only by size of message queue                                                                       |
| <br> <br> | Maximum number of program messages that can be created during any single job                                                                          | 4,294,967,293                                                                                               |
|           | Maximum number of records for each version of the history log                                                                                         | 65,535                                                                                                    |
|           | Maximum number of unique<br>Volume IDs displayed/printed in<br>Product Activity Log's Removable<br>Media Lifetime Statistics for each<br>Media Option | 5,000                                                                                                    |
|           | Maximum number of input fields that can be specified for a display file                                                                               | 256                                                                                                    |

| Miscellaneous limits                                                 | Value                |
|----------------------------------------------------------------------|----------------------|
| Maximum total size of concurrently used teraspace address ranges per | Approximately 512 GB |
| job                                                                  |                      |

#### **Notes:**

- 1. The maximum number of DASD arms is limited to 2,047.
- 2. Listed size is the maximum when the machine is allowed to choose the alignment. Absolute maximum size of a user space is 16,776,704 bytes.
- To create a 1TB capable user index when using the QUSCRTUI API, specify a value of "1" for the Index Size Option. Otherwise, the size limit will be 4GB.
- 4. The maximum size of a data queue that can be created through the data queue host server is 16MB.
- 5. Message queue QSYSOPR is shipped with a message queue full action of \*WRAP. When the message queue is full, the oldest informational and answered messages are removed from the message queue to allow space for new messages to be added. If the removing of the informational and answered messages does not provide enough space, then unanswered inquiry messages are removed until there is space to add the new message. The default reply is sent before an unanswered inquiry message is removed. For more information, see the MSGQFULL parameter on the CHGMSGQ command.

| Interprocess Communication (IPC) limits                                       | Value               |  |
|-------------------------------------------------------------------------------|---------------------|--|
| Maximum number of Single UNIX® Specification message queues on the system     | 2,147,483,646       |  |
| Maximum size of a Single UNIX Specification message queue                     | 16,773,120 bytes    |  |
| Maximum size of a single message on a Single UNIX Specification message queue | 65,535 bytes        |  |
| Maximum number of semaphore sets on the system                                | 2,147,483,646       |  |
| Maximum number of semaphores per semaphore set                                | 65,535              |  |
| Maximum number of shared memory segments on the system                        | 2,147,483,646       |  |
| Maximum size of a teraspace shared memory segment                             | 4,294,967,295 bytes |  |
| Maximum size of a resizeable teraspace shared memory segment                  | 268,435,456 bytes   |  |
| Maximum size of a nonteraspace shared memory segment                          | 16,776,704 bytes    |  |
| Maximum size of a resizeable nonteraspace shared memory segment               | 16,773,120 bytes    |  |

# **Chapter 11. System limits for previous releases**

- I The limits for V5R2 are published as a Redpaper titled IBM® @server iSeries Software Limits/Capability
- Statement . You can find the limits for OS/400 V5R1, V4R5, V4R4, and V4R2 at OS/400 Maximum
- Capacities . The Redpaper includes links to limits documentation for previous releases.

### **Appendix. Notices**

This information was developed for products and services offered in the U.S.A.

IBM may not offer the products, services, or features discussed in this document in other countries. Consult your local IBM representative for information on the products and services currently available in your area. Any reference to an IBM product, program, or service is not intended to state or imply that only that IBM product, program, or service may be used. Any functionally equivalent product, program, or service that does not infringe any IBM intellectual property right may be used instead. However, it is the user's responsibility to evaluate and verify the operation of any non-IBM product, program, or service.

IBM may have patents or pending patent applications covering subject matter described in this document. The furnishing of this document does not give you any license to these patents. You can send license inquiries, in writing, to:

- IBM Director of Licensing
- IBM Corporation
- 1 500 Columbus Avenue
- I Thornwood, NY 10594-1785
- I U.S.A.

For license inquiries regarding double-byte (DBCS) information, contact the IBM Intellectual Property Department in your country or send inquiries, in writing, to:

- I IBM World Trade Asia Corporation
- l Licensing
- 1 2-31 Roppongi 3-chome, Minato-ku
- I Tokyo 106, Japan

The following paragraph does not apply to the United Kingdom or any other country where such provisions are inconsistent with local law: INTERNATIONAL BUSINESS MACHINES CORPORATION PROVIDES THIS PUBLICATION "AS IS" WITHOUT WARRANTY OF ANY KIND, EITHER EXPRESS OR IMPLIED, INCLUDING, BUT NOT LIMITED TO, THE IMPLIED WARRANTIES OF NON-INFRINGEMENT, MERCHANTABILITY OR FITNESS FOR A PARTICULAR PURPOSE. Some states do not allow disclaimer of express or implied warranties in certain transactions, therefore, this statement may not apply to you.

This information could include technical inaccuracies or typographical errors. Changes are periodically made to the information herein; these changes will be incorporated in new editions of the publication. IBM may make improvements and/or changes in the product(s) and/or the program(s) described in this publication at any time without notice.

Any references in this information to non-IBM Web sites are provided for convenience only and do not in any manner serve as an endorsement of those Web sites. The materials at those Web sites are not part of the materials for this IBM product and use of those Web sites is at your own risk.

- IBM may use or distribute any of the information you supply in any way it believes appropriate without incurring any obligation to you.
  - Licensees of this program who wish to have information about it for the purpose of enabling: (i) the exchange of information between independently created programs and other programs (including this one) and (ii) the mutual use of the information which has been exchanged, should contact:
- IBM Corporation

- Software Interoperability Coordinator, Department 49XA
- 1 3605 Highway 52 N
- I Rochester, MN 55901
- I U.S.A.

Such information may be available, subject to appropriate terms and conditions, including in some cases, payment of a fee.

The licensed program described in this information and all licensed material available for it are provided by IBM under terms of the IBM Customer Agreement, IBM International Program License Agreement, or any equivalent agreement between us.

Any performance data contained herein was determined in a controlled environment. Therefore, the results obtained in other operating environments may vary significantly. Some measurements may have been made on development-level systems and there is no guarantee that these measurements will be the same on generally available systems. Furthermore, some measurements may have been estimated through extrapolation. Actual results may vary. Users of this document should verify the applicable data for their specific environment.

Information concerning non-IBM products was obtained from the suppliers of those products, their published announcements or other publicly available sources. IBM has not tested those products and cannot confirm the accuracy of performance, compatibility or any other claims related to non-IBM products. Questions on the capabilities of non-IBM products should be addressed to the suppliers of those products.

### **Trademarks**

The following terms are trademarks of International Business Machines Corporation in the United States, other countries, or both:

**CICS** 

DB<sub>2</sub>

Domino

Enterprise Storage Server

**IBM** 

iSeries

Iava

Lotus

Network Station

Notes

Operating System/400

OS/400

**UNIX** 

- Lotus®, Freelance, and WordPro are trademarks of International Business Machines Corporation and
- Lotus Development Corporation in the United States, other countries, or both.

Microsoft<sup>®</sup>, Windows NT<sup>®</sup>, and the Windows logo are trademarks of Microsoft Corporation in the United States, other countries, or both.

Java<sup>™</sup> and all Java-based trademarks are trademarks of Sun Microsystems, Inc. in the United States, other countries, or both.

UNIX is a registered trademark of The Open Group in the United States and other countries.

Other company, product, and service names may be trademarks or service marks of others.

### Terms and conditions for downloading and printing publications

Permissions for the use of the publications you have selected for download are granted subject to the following terms and conditions and your indication of acceptance thereof.

**Personal Use:** You may reproduce these Publications for your personal, noncommercial use provided that all proprietary notices are preserved. You may not distribute, display or make derivative works of these Publications, or any portion thereof, without the express consent of IBM.

**Commercial Use:** You may reproduce, distribute and display these Publications solely within your enterprise provided that all proprietary notices are preserved. You may not make derivative works of these Publications, or reproduce, distribute or display these Publications or any portion thereof outside your enterprise, without the express consent of IBM.

Except as expressly granted in this permission, no other permissions, licenses or rights are granted, either express or implied, to the Publications or any information, data, software or other intellectual property contained therein.

IBM reserves the right to withdraw the permissions granted herein whenever, in its discretion, the use of the Publications is detrimental to its interest or, as determined by IBM, the above instructions are not being properly followed.

You may not download, export or re-export this information except in full compliance with all applicable laws and regulations, including all United States export laws and regulations. IBM MAKES NO GUARANTEE ABOUT THE CONTENT OF THESE PUBLICATIONS. THE PUBLICATIONS ARE PROVIDED "AS-IS" AND WITHOUT WARRANTY OF ANY KIND, EITHER EXPRESSED OR IMPLIED, INCLUDING BUT NOT LIMITED TO IMPLIED WARRANTIES OF MERCHANTABILITY AND FITNESS FOR A PARTICULAR PURPOSE

All material copyrighted by IBM Corporation.

By downloading or printing a publication from this site, you have indicated your agreement with these terms and conditions.

#### Code disclaimer information

This document contains programming examples.

IBM grants you a nonexclusive copyright license to use all programming code examples from which you can generate similar function tailored to your own specific needs.

All sample code is provided by IBM for illustrative purposes only. These examples have not been thoroughly tested under all conditions. IBM, therefore, cannot guarantee or imply reliability, serviceability, or function of these programs.

All programs contained herein are provided to you "AS IS" without any warranties of any kind. The implied warranties of non-infringement, merchantability and fitness for a particular purpose are expressly disclaimed.

### IBM

Printed in USA